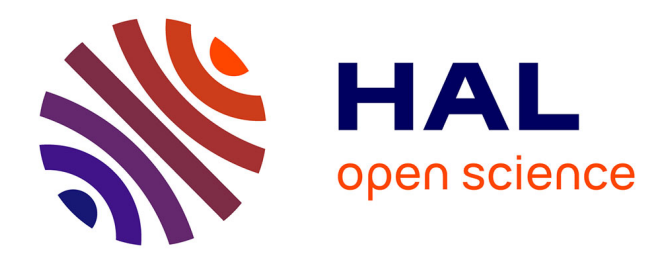

# **Conception et développement d'un environnement virtuel pour l'apprentissage : Application dans le cadre du projet ARVAD**

Lahcen Oubahssi, Claudine Piau-Toffolon

## **To cite this version:**

Lahcen Oubahssi, Claudine Piau-Toffolon. Conception et développement d'un environnement virtuel pour l'apprentissage : Application dans le cadre du projet ARVAD. ORPHEE Rendez-vous, Jan 2017, Font-Romeu, France. hal-01850709

# **HAL Id: hal-01850709 <https://hal.science/hal-01850709>**

Submitted on 27 Jul 2018

**HAL** is a multi-disciplinary open access archive for the deposit and dissemination of scientific research documents, whether they are published or not. The documents may come from teaching and research institutions in France or abroad, or from public or private research centers.

L'archive ouverte pluridisciplinaire **HAL**, est destinée au dépôt et à la diffusion de documents scientifiques de niveau recherche, publiés ou non, émanant des établissements d'enseignement et de recherche français ou étrangers, des laboratoires publics ou privés.

## Conception et développement d'un environnement **virtuel pour l'apprentissage** : Application dans le cadre du projet **ARVAD**

Lahcen Oubahssi<sup>1</sup>, Claudine Piau-Toffolon<sup>1</sup>

Université du Maine, EA 4023, LIUM, 72085 Le Mans, France

prenom.nom@univ-lemans.fr

#### **1 Introduction**

Ce travail de recherche s'inscrit dans le cadre du projet ARVAD<sub>1</sub> (Apprentissage par la réalité Virtuelle de l'Autonomie des Déplacements). Financé par Laval Agglomération, le projet ARVAD a été mené en collaboration par les laboratoires RVSE (Réalité Virtuelle Systèmes Embarqués), de l'ESIEA (École supérieure d'informatique, électronique, automatique) et l'équipe IEIAH du laboratoire informatique LIUM de l'IUT de Laval et du lycée Lycée Buron de Laval entre 2014 et 2015.

Ce travail vise à répondre au problème de formation dans les unités localisées pour l'inclusion scolaire (Classes ULIS2). Ces unités accueillent des élèves présentant des troubles cognitifs ou mentaux, avec pour objectif principal de scolarisation, le développement d'une autonomie adulte et d'une insertion socioprofessionnelle durables dans la société. L'activité quotidienne de déplacement autonome présente un réel obstacle pour ces élèves, différentes approches pédagogiques sont utilisées : de l'apprentissage de la lecture d'un plan en classe au déplacement réel dans un environnement urbain. Dans le cadre de notre projet, nous avons travaillé avec la classe ULIS du lycée Buron à Laval, composé de 12 élèves de 16 à 18 ans. Leur difficulté majeure est de gérer leur stress qui peut être provoqué par plusieurs facteurs : la foule, le bruit, le retard du bus, leur propre retard... Pour ces élèves, nous distinguons 2 types de troubles, cognitifs et psychosociaux. Du point de vue comporte-

 

<sup>1</sup> http://www-lium.univ-lemans.fr/~oubahssi/ARVAD/Accueil.html

<sup>&</sup>lt;sup>2</sup> Unités Locales d'Insertion Socioprofessionnelle

mental, ils réussissent à s'adapter aux lieux, aux personnes qu'ils rencontrent en ayant la bonne attitude. Par contre, ils n'ont aucune activité d'introspection et ont beaucoup de mal à expliquer pourquoi ils font telle ou telle action.

L'objectif du projet ARVAD est d'apporter des solutions à cette problématique de l'autonomie des déplacements en utilisant les techniques de la réalité virtuelle. Nous avons choisi ces techniques, car l'émergence de la réalité virtuelle en informatique offre de nouvelles expériences aux utilisateurs grâce à des possibilités d'interaction et d'immersion toujours plus performantes. Ces possibilités trouvent un grand intérêt dans le domaine de l'apprentissage en permettant de créer des situations d'apprentissage originales et dynamiques, détachées des contraintes qui peuvent exister lors de formations réelles (danger, coût, incertitude) et apportant des avantages spécifiques (enrichissement des situations, rejeu, etc). L'orientation vers ce type de technologies a nécessairement une influence sur le métier des enseignants chargés de définir des nouvelles stratégies pédagogiques au sein de ce type d'unités de formation.

Dans nos travaux, nous nous interrogeons sur les questions de conception et d'opérationnalisation dans une démarche d'ingénierie des modèles à partir de modèles de scénario. Nous souhaitons laisser les enseignants le plus libre possible de concevoir par eux-mêmes des scénarios computationnels en leur fournissant les moyens pour qu'ils puissent les réutiliser, les adapter aux nouvelles situations pédagogiques qu'ils peuvent rencontrer  $[2] [4] [6]$ .

## **2 Réalité virtuelle & Scénarisation des situations d'apprentissage**

La conception d'un EVAH (Environnements de réalité Virtuelle pour l'Apprentissage Humain) est une tâche qui pose des difficultés nouvelles à la fois d'ordre technique, induites par l'interdisciplinarité intrinsèque à la RV (informatique graphique, dispositifs haptiques, répartition, etc.) et cognitif (respect des caractéristiques de la tâche à apprendre, transfert d'apprentissage vers le monde réel, etc.) [1] [3] [5]. De ce fait, la conception et l'intégration d'un EVAH dans une formation sont des processus complexes et coûteux. La description des simulations pédagogiques doit prendre en compte les spécificités de ce type environnement afin de décrire précisément l'opérationnalisation et le contrôle des activités dans l'environnement. Nous avons constaté que dans les différents EVAH existants, le modèle du scénario doit être prévu dès la conception de l'environnement où toutes les situations possibles doivent avoir été envisagées. Il n'est alors pas possible de définir de nouveaux scénarios ou de définir le parcours pédagogique de l'apprenant. Nous notons aussi que le simple fait d'utiliser la réalité virtuelle ne suffit pas à motiver les apprenants, de même que la fidélité esthétique n'est pas un gage d'efficacité pédagogique. Une réflexion doit être menée à la fois sur les situations didactiques, mais également la notion de scénario est importante.

Dans le cadre de nos travaux de recherche, nous étudions la conception et l'opérationnalisation de plusieurs situations d'apprentissage dans un environnement de réalité virtuelle. Nous nous intéressons particulièrement aux questions liées aux modèles de scénarios pédagogiques pour concevoir les situations d'apprentissage en réalité virtuelle afin d'assurer la réalisation des objectifs pédagogiques des enseignants.

## **3 Projet ARVAD : résultats**

La mise en œuvre du projet ARVAD a posé la problématique de l'intérêt des technologies du numérique dans l'apprentissage des déplacements pour les élèves des classes ULIS. L'usage qu'ils font des tablettes, des smartphones ou encore des jeux vidéo et l'attirance qu'ils montrent pour tous ces dispositifs laissent présager que ces technologies peuvent être bénéfiques pour des apprentissages utiles à leur autonomie.

Dans le cadre de ce projet, nous avons testé l'acceptation technique des environnements de réalité virtuelle au travers de la manipulation de deux jeux de réalité virtuelle utilisant un joystick. Les élèves se sont avérés très à l'aise dans ces environnements et les périphériques associés. Pendant une période de trois mois, un ingénieur pédagogique a observé dans la classe les différentes situations pédagogiques pour définir les pratiques et les mettre en perspective avec les théories et méthodes d'apprentissage adaptées au public cible. À l'issue de cette étude, une synthèse sur l'ensemble des activités observées a été réalisée (Tab.1), ce qui a permis d'avoir une meilleure lisibilité des différentes variables (Tab. 2) et de proposer une première version des scénarios pédagogiques (exemple figure 1) à partir des besoins de l'enseignante référente. Les scénarios spécifiés ont pour principale caractéristique d'être évolutifs pour s'adapter à la progression des apprenants (proposer un itinéraire à suivre d'abord avec des indications sonores et/ou visuelles ou sans indication, ajout de bruits d'environnements, etc.) La figure 1 illustre un exemple de déroulement de la situation d'apprentissage (Tab.1), l'objectif de cette activité est de repérer les lieux sur un plan, la stratégie pédagogique utilisée est de travailler individuellement et de faire une correction en collectif.

Suite à cette analyse et modélisation des situations pédagogiques existantes, nous avons développé un environnement proposant à l'élève de se déplacer et d'atteindre des objectifs fixés par l'enseignante (Fig. 2). Des tests utilisateurs ont été menés avec le public cible afin de valider les objectifs fixés avec l'enseignant (Fig. 3).

### **4 Conclusion et perspectives**

Ce travail nous a permis de proposer des modèles à base de scénarios pour implémenter des solutions pédagogiques répondant aux besoins spécifiés dans un environnement de réalité virtuelle. L'expérimentation a validé la faisabilité et l'utilisabilité de la partie élève. Nous travaillons actuellement sur le développement d'un éditeur qui facilitera la conception ou le simple paramétrage de scénarios dans des environnements différents (labyrinthes simples ou ville en 3D) et le suivi des différents parcours par les enseignants et de manière réflexive par les élèves.

### **5 Bibliographie**

- 1. Bossard, C., Kermarrec, G., Buche, C., et Tisseau J. : Transfer of learning in virtual environments : a new challenge ? Virtual Reality, 12(3) :151-161. 2008.
- 2. Chaabouni M., Piau-Toffolon C, Laroussi M., Choquet C. : Indexing learning scenarios by the most adapted contexts: An approach based on the observation of scenario pro-

gress in session. The 15th IEEE International Conference on Advanced Learning Technologies - ICALT 2015, Hualien (Taiwan), p.39-43, 6-9 July 2015.

- 3. Marion, N.: Modélisation de scénarios pédagogiques pour les environnements de réalité virtuelle d'apprentissage humain. Thèse de doctorat de l'Université Européenne de Bretagne. Mai 2010.
- 4. Oubahssi L., Piau-Toffolon C., Clayer J.P., Kammoun F.: Design and operationalization of patterns: Case of a training situation of personal assistance for public in professional integration. ICSOFT 2013, Reykjavik (Iceland), 29-31 July 2013, p.488-495.
- 5. Sehaba K., Hussaan A.M. : Adaptive serious game for the re-education of cognitive disorders. AMSE Journals, Advances in modelling, series Modelling C (Special issue on Handicap) 73(3): 148-159. 2013.
- 6. Tadjine, Z. Oubahssi, L. Toffolon, C. Iksal S.: Learning Scenarios' Operationalization: A Process based on Ontology and Patterns. CSEDU - 7th International Conference on Computer Supported Education, Lisbonne (Portugal), 23 - 25 May 2015. p.139-147.

#### **6 Annexes**

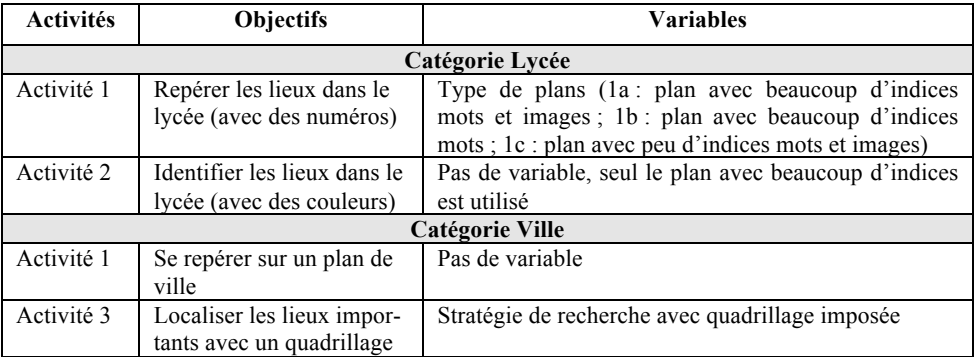

Tab 1. : Extrait des différentes activités de déplacement réalisées dans la classe ULIS

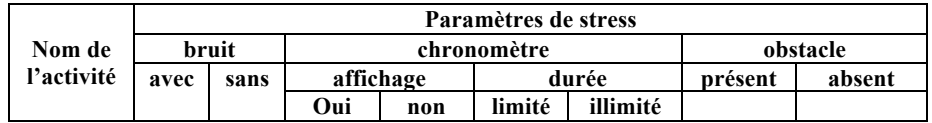

**Tab 2.** : Exemple de variables dans les activités de déplacement

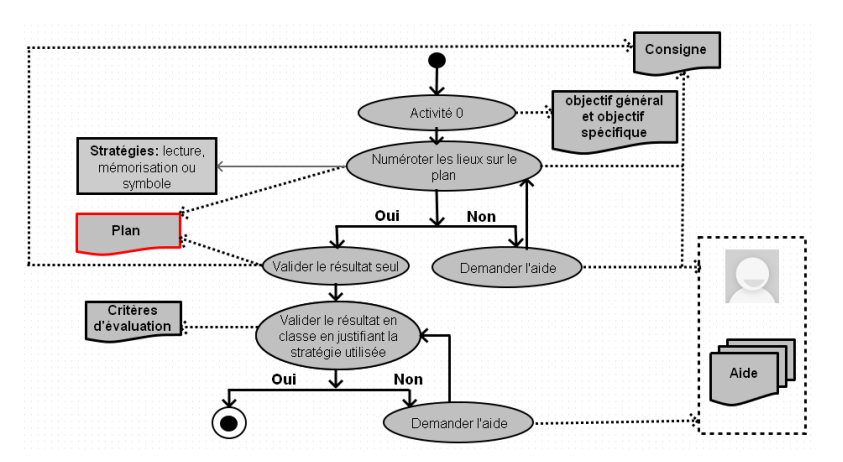

Fig. 1. : Catégorie Plan du lycée - Déroulement de l'activité 1(Table1)

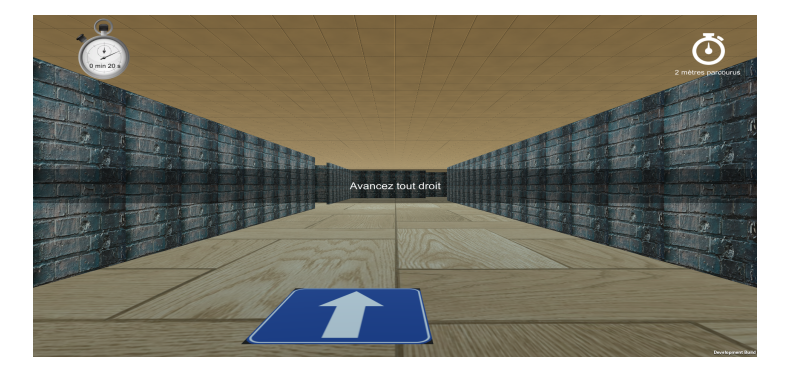

Fig. 2. : Capture-écran de l'environnement

| O <sub>1</sub> | L'élève arrive à se repérer facilement sur le plan (tablette)        |
|----------------|----------------------------------------------------------------------|
| O <sub>2</sub> | L'élève arrive à se déplacer facilement dans l'environnement         |
| O <sub>3</sub> | L'élève arrive à visualiser les indices (image, pictogramme) facile- |
|                | ment                                                                 |
| O4             | L'élève arrive à faire le lien global entre la tablette et           |
|                | l'environnement de RV                                                |
| O <sub>5</sub> | L'élève arrive à se déplacer grâce à l'aide visuelle dans            |
|                | l'environnement de RV                                                |
| O6             | L'élève arrive à se déplacer grâce à la consigne<br>dans             |
|                | l'environnement de RV                                                |
| O7             | L'élève arrive à faire le lien entre le positionnement dans le monde |
|                | 3D et le positionnement sur la tablette (savoir mettre en œuvre)     |

Fig. 3. : Liste des objectifs de l'expérimentation (Groupe 1)